## ФЕДЕРАЛЬНОЕ ГОСУДАРСТВЕННОЕ БЮДЖЕТНОЕ ОБРАЗОВАТЕЛЬНОЕ УЧРЕЖДЕНИЕ ВЫСШЕГО ОБРАЗОВАНИЯ «КАМЧАТСКИЙ ГОСУДАРСТВЕННЫЙ ТЕХНИЧЕСКИЙ УНИВЕРСИТЕТ» (ФГБОУ ВО «КамчатГТУ»)

Факультет технологический

Кафедра «Технологии пищевых производств»

УТВЕРЖДАЮ Декан технологического факультете Л.М. Хорошман «18» марта 2020 г.

# **РАБОЧАЯ ПРОГРАММА ДИСЦИПЛИНЫ**

## **«Компьютерные технологии в представлении результатов научных исследований»**

направление подготовки 19.03.02 Продукты питания из растительного сырья (уровень бакалавриата)

направленность (профиль): «Технология хлеба, кондитерских и макаронных изделий»

> Петропавловск-Камчатский, 2020

Рабочая программа дисциплины составлена на основании ФГОС ВО направления подготовки 19.03.02 «Продукты питания из растительного сырья».

Составитель рабочей программы Составитель рабочей программы<br>Доцент кафедры ТПП, к.т.н., доцент <u>делатель Веримов</u> А.А.

Рабочая программа рассмотрена на заседании кафедры «Технологии пищевых производств»

«10» марта 2020 г., протокол № 8

Заведующий кафедрой «Технологии пищевых производств», к.б.н., доцент

«10» марта 2020 г. **Имен** Артинистр Имыхалова В.Б.

## 1. ЦЕЛИ И ЗАДАЧИ ИЗУЧЕНИЯ ДИСЦИПЛИНЫ

Цель преподавания дисциплины - освоение обучающимися компьютерных технологий представления графического, расчетного, текстового и демонстрационного материала результатов научных исследований.

Основная задача дисциплины - научить обучающихся применять компьютерные технологии для представления результатов проводимых научных исследований.

## 2. ТРЕБОВАНИЯ К РЕЗУЛЬТАТАМ ОСВОЕНИЯ ДИСЦИПЛИНЫ

Процесс изучения дисциплины направлен на формирование профессиональной компетенции ПК-26: способность использовать стандартные программные средства при разработке технологической части проектов пищевых предприятий, подготовке заданий на разработку смежных частей проектов.

Планируемые результаты обучения при изучении дисциплины, соотнесенные с планируемыми результатами освоения образовательной программы, представлены в таблице 1.

Таблица 1 – Планируемые результаты обучения при изучении дисциплины, соотнесенные с планируемыми результатами освоения образовательной программы

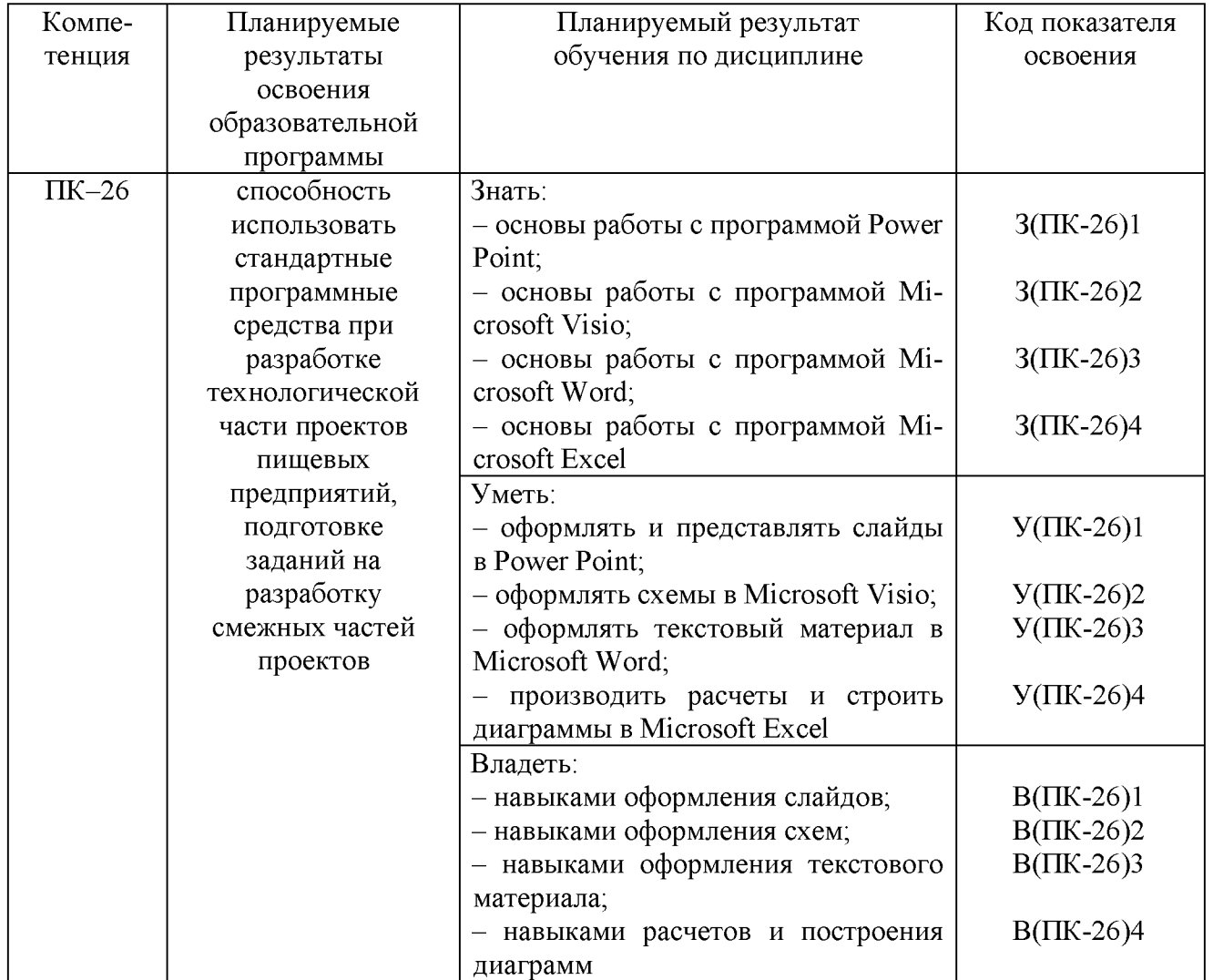

## 3. МЕСТО ДИСЦИПЛИНЫ В СТРУКТУРЕ ОБРАЗОВАТЕЛЬНОЙ ПРОГРАММЫ

Учебная дисциплина «Компьютерные технологии в представлении результатов научных исследований» является факультативной дисциплиной в структуре образовательной программы. Ее изучение базируется на знаниях, полученных при изучении дисциплины «Инженерная и компьютерная графика». Знания, умения и навыки, полученные обучающимися в ходе изучения дисциплины «Компьютерные технологии в представлении результатов научных исследований», необходимы для выполнения курсовой работы по дисциплине «Технология хлеба, кондитерских и макаронных изделий», а также для подготовки выпускной квалификационной работы.

## 4. СОДЕРЖАНИЕ ДИСЦИПЛИНЫ

## 4.1 Тематический план дисциплины

Таблица 2 - Тематический план дисциплины для обучающихся по очной форме

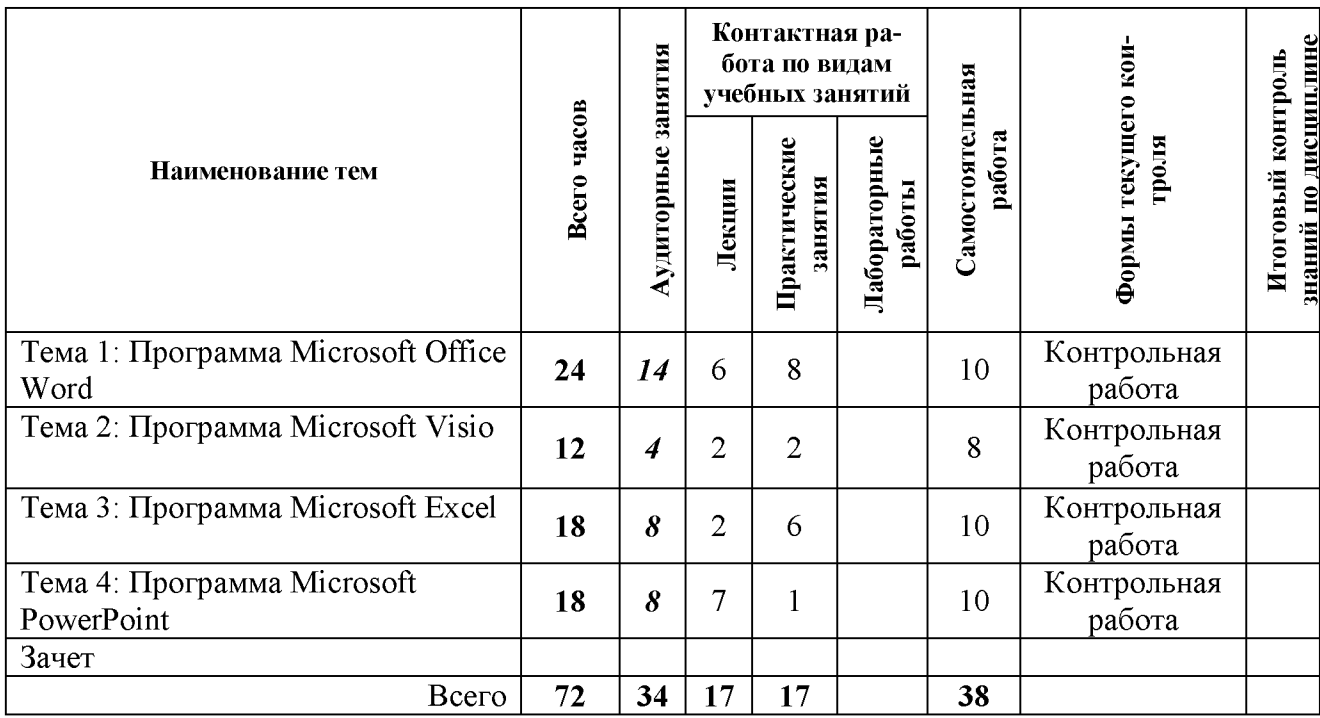

Таблица 3 – Распределение учебных часов по модулям дисциплины (3 курс, 6 семестр очной формы обучения)

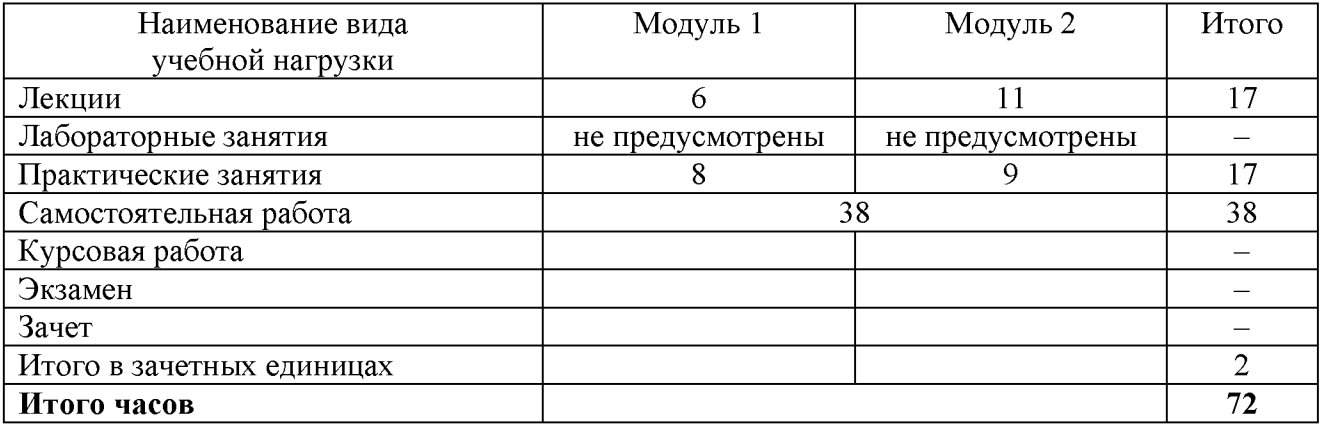

## 4.2. Описание содержания дисциплины по модулям

## Дисциплинарный модуль 1.

## *Лекция 1.1.* ВВЕДЕНИЕ. ПРОГРАММА MICROSOFT OFFICE WORD

*Рассматриваемые вопросы*

Обзор интерфейса Microsoft Office Word.

Работа с символами и абзацами (шрифты, специальные символы, создание формул и уравнений, поля, колонтитулы).

Оформление страницы (разметка, поля, колонтитулы, поля колонтитула, шаблоны колонтитулов).

Структурирование документа (деление на разделы, разрывы страниц и разделов, разделы и колонтитулы, рамки страниц, титульные страницы).

Стили документа (применение, изменение, создание, стили и структурирование документа, организация работы со стилями, применение стилей заголовков, создание содержания).

## *Лекция 1.2.* ПРОГРАММА MICROSOFT OFFICE WORD

*Рассматриваемые вопросы*

Работа с большими документами (главные и вложенные документы).

Настройка Microsoft Office Word. Шаблоны в Microsoft Office Word.

Графические и мультимедиа объекты (графические, мультимедиа, автофигуры, объекты SmartArt, скриншоты).

Электронные документы (закладки, гиперссылки, перекрестные ссылки, режимы просмотра, план и структура документа).

## *Лекция 1.3.* ПРОГРАММА MICROSOFT OFFICE WORD

*Рассматриваемые вопросы*

Инструменты Microsoft Office Word (библиография, предметный указатель, таблицы ссылок, сноски, инспектор объектов).

Microsoft Office Word и электронная почта (конверты, серийные письма, массовые рассылки, слияние документов).

Взаимодействие Microsoft Office Word с другими приложениями.

Совместная работа над документом (рецензирование и редактирование, отслеживание изменений, сравнение версий).

Макросы и программирование.

Защита документа (цифровая подпись)

**Практическое занятие 1.1.** Создание текстовых стилей, разметка документа в MS Word *Выполнение работы, оформление отчета в электронном виде, защита работы в диалоговом режиме.*

*Практическое занятие 1.2.* Оформление таблиц, добавление объектов в документы MS Word

*Выполнение работы, оформление отчета в электронном виде, защита работы в диалоговом режиме.*

*Практическое занятие 1.3.* Создание шаблона документа для курсовой работы, дипломной работы в MS Word

*Выполнение работы, оформление отчета в электронном виде, защита работы в диалоговом режиме.*

*Практическое занятие 1.4.* Автоматизация работы с документами MS Word *Выполнение работы, оформление отчета в электронном виде, защита работы в диалоговом режиме.*

*СРС по модулю 1.* Проработка теоретического материала [3, С. 8-9]. Подготовка к практическим занятиям. Выполнение контрольной работы.

#### *Задание к контрольной работе*

Подготовить в программе MS Word текстовый материал по одной из предложенных ниже тем либо по предложенной обучающимся теме (по согласованию с преподавателем). Выполнить полное оформление и редакцию материала.

Технология дрожжевых кексов Технология кексов на химических разрыхлителях Технология сахарного печенья Технология затяжного печенья Технология сдобного печенья Технология галет Технология крекеров Технология драже Технология ириса Технология сдобных сухарей Технология ржаных и ржано-пшеничных сухарей Технология бараночных изделий Технология хлебных палочек Технология узбекских лепешек

## Дисциплинарный модуль 2.

## *Лекция 2.1.* ПРОГРАММА MICROSOFT VISIO

*Рассматриваемые вопросы*

Интерфейс программы Microsoft Visio.

Создание диаграммы (создание и расположение фигур, соединение фигур, форматирование). Макет (масштаб, линейка, сетка, точки привязки; выравнивание и распределение фигур; слои).

Фигуры (виды фигур; маркеры; выделение, перемещение, копирование фигур; сложные фигуры).

Соединение фигур (точки соединения, формат соединения, параметры привязки и соединения).

Работа с текстом (текстовые элементы, блоки; форматирование).

Дополнительные элементы (фон, рамки, заголовки, выноски).

*Практическое занятие 2.1.* Построение технологической схемы с созданием блок-схемы в Microsoft Visio

*Выполнение работы, оформление отчета в электронном виде, защита работы в диалоговом режиме.*

*Лекция 2.2.* ПРОГРАММА MICROSOFT EXCEL

*Рассматриваемые вопросы* Интерфейс программы Microsoft Excel. Предварительный просмотр и печать таблиц. Форматирование таблиц (стили таблиц и ячеек, условное форматирование). Функции и формулы. Диаграммы и спарклайны. Сортировка и фильтрация. Итоги и консолидация. Сводные таблицы.

## *Практическое занятие 2.2.* Построение графиков в MS Excel

*Выполнение раб^^ы, оформление отчета в электронном виде, защита работы в диалоговом режиме.*

*Практическое занятие 2.3.* Построение диаграмм в MS Excel

*Выполнение работы, оформление отчета в электронном виде, защита работы в диалоговом режиме.*

## *Практическое занятие 2.4.* Построение поверхности в MS Excel

*Выполнение работы, оформление отчета в электронном виде, защита работы в диалоговом режиме.*

## *Лекция 2.3.* ПРОГРАММА MICROSOFT POWERPOINT

*Рассматриваемые вопросы*

Интерфейс программы Microsoft PowerPoint.

Шрифтовое оформление (классификация шрифтов, критерии выбора шрифта, внедрение шрифта в презентацию).

Графические и мультимедиа объекты (рисунки, видео и аудио объекты; режимы вставки мультимедиа объектов; фигуры, диаграммы и графики; анимация; рекомендации по работе с графическим и мультимедиа материалами).

Анимация графических объектов.

## *Лекция 2.4.* ПРОГРАММА MICROSOFT POWERPOINT

*Рассматриваемые вопросы*

Режимы просмотра презентации (режим докладчика).

Образцы слайдов. Макеты слайдов.

Шаблоны Microsoft PowerPoint (понятие шаблона дизайна; использование стандартных шаблонов дизайна Microsoft; создание собственных шаблонов дизайна; задание шаблонов дизайна по умолчанию).

#### *Лекция 2.5.* ПРОГРАММА MICROSOFT POWERPOINT

*Рассматриваемые вопросы*

Подготовка электронной презентации (добавление эффекта перехода между слайдами; анимационные эффекты; задание времени показа слайдов; управление презентацией во время демонстрации; добавление речевого сопровождения; презентации с ветвлением; упаковка презентации.

#### *Практическое занятие 2.5.* Дизайн и макет слайда MS PowerPoint

*Выполнение работы, оформление отчета в электронном виде, защита работы в диалоговом режиме.*

#### *Лекция 2.6.* ПРОГРАММА MICROSOFT POWERPOINT

*Рассматриваемые вопросы*

Подготовка презентации к печати (раздаточный материал, страницы заметок).

Композиционное оформление слайда (схемы композиции; цветовая композиция, цветовые модели по Иттену, подбор цветовой модели в программе ColorSchemerStudio; средства композиции.

Стилистика презентации и доклада.

*СРС по модулю 2.* Проработка теоретического материала [3, С. 9-10]. Подготовка к практическим занятиям. Выполнение контрольной работы.

#### *Задание к контрольной работе*

Подготовить презентацию по теме (по согласованию с преподавателем) из перечня, приве-

денного ниже, либо по предложенной обучающимся: Технология дрожжевых кексов Технология кексов на химических разрыхлителях Технология сахарного печенья Технология затяжного печенья Технология сдобного печенья Технология галет Технология крекеров Технология драже Технология ириса Технология сдобных сухарей Технология ржаных и ржано-пшеничных сухарей Технология бараночных изделий Технология хлебных палочек Технология узбекских лепешек

## 5. УЧЕБНО-МЕТОДИЧЕСКОЕ ОБЕСПЕЧЕНИЕ ДЛЯ САМОСТОЯТЕЛЬНОЙ РАБОТЫ ОБУЧАЮЩИХСЯ

В целом внеаудиторная самостоятельная работа обучающегося при изучении курса включает в себя следующие виды работ:

- проработку (изучение) материалов лекций;

- чтение и проработку рекомендованной основной и дополнительной литературы;

- подготовку к практическим занятиям;

- выполнение контрольных работ;

- подготовку к текущему и итоговому (промежуточная аттестация) контролю знаний по дисциплине (зачет).

Основная доля самостоятельной работы обучающихся приходится на проработку рекомендованной литературы с целью освоения теоретического курса и подготовку к практическим занятиям, тематика которых полностью охватывает содержание курса. Самостоятельная работа по подготовке к практическим занятиям предполагает умение работать с первичной информацией.

Для проведения практических занятий, для самостоятельной работы используется учебно-методическое пособие

Ефимов А.А. Компьютерные технологии в представлении результатов научных исследований: Программа курса и методические указания к изучению дисциплины для студентов направлений подготовки 19.03.03 «Продукты питания животного происхождения» и 19.03.02 «Продукты питания из растительного сырья» очной и заочной форм обучения. - Петропавловск-Камчатский: КамчатГТУ, 2014. - 12 с.

## 6. ФОНД ОЦЕНОЧНЫХ СРЕДСТВ ДЛЯ ПРОВЕДЕНИЯ ПРОМЕЖУТОЧНОЙ АТТЕСТАЦИИ ОБУЧАЮЩИХСЯ ПО ДИСЦИПЛИНЕ

- 1. Шрифты и специальные символы в Microsoft Office Word.
- 2. Стили документа в Microsoft Office Word.
- 3. Настройка Microsoft Office Word.
- 4. Шаблоны в Microsoft Office Word.
- 5. Графические и мультимедиа объекты в Microsoft Office Word.
- 6. Электронные документы в Microsoft Office Word.
- 7. Инструменты Microsoft Office Word.
- 8. Взаимодействие Microsoft Office Word с другими приложениями.
- 9. Интерфейс программы Microsoft Visio.
- 10. Работа с текстом в Microsoft Visio.
- 11. Дополнительные элементы Microsoft Visio.
- 12. Интерфейс программы Microsoft Excel.
- 13. Стили таблиц и ячеек в Microsoft Visio.
- 14. Интерфейс программы Microsoft PowerPoint.
- 15. Графические и мультимедиа объекты в Microsoft PowerPoint.
- 16. Стилистика презентации в Microsoft PowerPoint.

#### 7. РЕКОМЕНДУЕМАЯ ЛИТЕРАТУРА

## *Основная литература*

1. Компьютерные технологии при проектировании и эксплуатации технологического оборудования : учеб. пособие / Г.В. Алексеев и др. - СПб.: ГИОРД, 2012. - 256 с. (6 экз.).

#### *Дополнительная литература*

2. Ефимов А.А. Компьютерная графика в проектировании пищевых производств: методические указания к лабораторным работам для студентов направлений подготовки 19.03.03 «Продукты питания животного происхождения» и 19.03.02 «Продукты питания из растительного сырья» очной и заочной форм обучения. Часть 2. - Петропавловск-Камчатский: Камчат $\Gamma$ ТУ.  $-67$  с. (электронная версия).

#### *Методические указания по дисциплине*

3. Ефимов А.А. Компьютерные технологии в представлении результатов научных исследований: Программа курса и методические указания к изучению дисциплины для студентов направлений подготовки 19.03.03 «Продукты питания животного происхождения» и 19.03.02 «Продукты питания из растительного сырья» очной и заочной форм обучения. -Петропавловск-Камчатский: КамчатГТУ, 2014. - 12 с.

#### 8. ПЕРЕЧЕНЬ РЕСУРСОВ ИНФОРМАЦИОННО-ТЕЛЕКОММУНИКАЦИОННОЙ СЕТИ «ИНТЕРНЕТ»

1. Базовый курс по Visio: [Электронный ресурс]. - Режим доступа: [http://nauchu.com.ua/prg\\_visio.html](http://nauchu.com.ua/prg_visio.html)

2. Российское образование. Федеральный портал: [Электронный ресурс]. - Режим доступа: [http://www.edu.ru](http://www.edu.ru/)

3. Электронно-библиотечная система «eLibrary»: [Электронный ресурс]. - Режим доступа: [http://www.elibrary.ru](http://www.elibrary.ru/)

4. Электронно-библиотечная система «Буквоед»: [Электронный ресурс]. - Режим доступа:<http://91.189.237.198:8778/poisk2.aspx>

5. Электронные каталоги АИБС МАРКSQL: «Книги», «Статьи», «Диссертации», «Учебно-методическая литература», «Авторефераты», «Депозитарный фонд»: [Электронный ресурс]. - Режим доступа[: http://www.vzfei.ru/rus/library/elect lib.htm](http://www.vzfei.ru/rus/library/elect_lib.htm)

6. Электронная библиотека диссертаций РГБ: [Электронный ресурс]. - Режим доступа: [http://www.diss.rsl.ru](http://www.diss.rsl.ru/)

## 9. МЕТОДИЧЕСКИЕ УКАЗАНИЯ ДЛЯ ОБУЧАЮЩИХСЯ ПО ОСВОЕНИЮ ДИСЦИПЛИНЫ

Методика преподавания дисциплины предполагает чтение лекций, проведение практических занятий, групповых и индивидуальных консультаций по отдельным специфическим проблемам дисциплины. Предусмотрена самостоятельная работа обучающихся, а также прохождение аттестационных испытаний промежуточной аттестации (зачет).

В ходе лекций студентам следует подготовить конспекты лекций: кратко, схематично, последовательно фиксировать основные положения, выводы, формулировки, обобщения; помечать важные мысли, выделять ключевые слова, термины; проверять термины и понятия с помощью энциклопедий, словарей, справочников с выписыванием толкований в тетрадь; обозначить вопросы, термины, материал, который вызывает трудности, пометить и попытаться найти ответ в рекомендуемой литературе. Если самостоятельно не удается разобраться в материале, необходимо сформулировать вопрос и задать преподавателю на консультации, на практическом занятии. Уделить внимание понятиям, которые обозначены обязательными, для каждой темы дисциплины.

Учебные занятия практического типа включают в себя выполнение работы, оформление отчета в электронном виде, защиту практической работы в диалоговом режиме.

В ходе групповых и индивидуальных консультаций обучающиеся имеют возможность получить квалифицированную консультацию по организации самостоятельного управления собственной деятельностью на основе анализа имеющегося у студента опыта обучения, используемых учебных стратегий, через обсуждение сильных сторон и ограничений стиля учения, а также поиск ресурсов, предоставляемых вузом для достижения намеченных результатов; для решения учебных задач, для подготовки к интерактивным занятиям, для подготовки к контрольным точкам, в том числе итоговой; детально прорабатывать возникающие проблемные ситуации, осуществлять поиск вариантов их решения, определять преимущества и ограничения используемых средств для решения поставленных учебных задач, обнаруживать необходимость изменения способов организации своей работы. Обучающиеся имеют возможность получить квалифицированную консультацию по темам дисциплины, вопросам, на которые обучающийся не смог самостоятельно найти ответ в рекомендуемой литературе.

Самостоятельная работа обучающегося по дисциплине включает такие виды работы, как:

- составление конспектов основных положений, понятий, определений, отдельных наиболее сложных вопросов;

- составление ответов на основные вопросы изучаемых тем;

- подготовку к практическим занятиям;

- выполнение контрольных работ.

В ходе самостоятельной работы обучающийся должен систематически осуществлять самостоятельный контроль хода и результатов своей работы, постоянно корректировать и совершенствовать способы ее выполнения.

#### 10. КУРСОВОЙ ПРОЕКТ (РАБОТА)

Выполнение курсового проекта (работы) не предусмотрено учебным планом.

## 11. ПЕРЕЧЕНЬ ИНФОРМАЦИОННЫХ ТЕХНОЛОГИЙ, ИСПОЛЬЗУЕМЫХ ПРИ ОСУЩЕСТВЛЕНИИ ОБРАЗОВАТЕЛЬНОГО ПРОЦЕССА ПО ДИСЦИПЛИНЕ, ВКЛЮЧАЯ ПЕРЕЧЕНЬ ПРОГРАММНОГО ОБЕСПЕЧЕНИЯ И ИНФОРМАЦИОННО-СПРАВОЧНЫХ СИСТЕМ

#### 11.1 Перечень информационных технологий, используемых при осуществлении образовательного процесса

-электронные образовательные ресурсы, представленные в п. 8 рабочей программы дисциплины;

- использование электронных презентаций;

-изучение нормативных документов на официальном сайте федерального органа исполнительной власти, проработка документов;

-интерактивное общение с обучающимися и консультирование посредством электронной почты.

#### 11.2 Перечень программного обеспечения, используемого при осуществлении образовательного процесса

При освоении дисциплины используется лицензионное программное обеспечение:

- текстовый редактор Microsoft Word;

- $-$ презентационный редактор Microsoft PowerPoint;
- $-$ графический редактор Microsoft VISIO;
- -табличный редактор Microsoft EXCEL.

#### 11.3 Перечень информационно-справочных систем

 $-c$ правочно-правовая система Консультант-плюс http://www.consultant.ru/online

 $-c$ правочно-правовая система Гарант http://www.garant.ru/online

## 12. МАТЕРИАЛЬНО-ТЕХНИЧЕСКОЕ ОБЕСПЕЧЕНИЕ ДИСЦИПЛИНЫ

Для проведения занятий лекционного типа, групповых и индивидуальных консультаций, текущего контроля и промежуточной аттестации используются учебные аудитории 6-319, 6-308, 6-407 с комплектом учебной мебели.

Для проведения практических занятий используются учебная лаборатория 6-408, оснащенная рабочими станциями с установленным программным обеспечением (AutoCAD 2009, MICROSOFT VISIO, Компас 2008, Microsoft PowerPoint, Microsoft EXCEL); компьютерными столами, стульями ученическими.

Для самостоятельной работы обучающихся используются кабинеты 6-214 и 6-314; каждый оборудован комплектом учебной мебели, двумя компьютерами с доступом в информационно-телекоммуникационную сеть «Интернет» и в электронную информационнообразовательную среду организации, принтером и сканером.

Технические средства обучения для представления учебной информации большой аудитории включают аудиторную доску, мультимедийное оборудование (ноутбук, проектор, мобильный экран).

Мультимедиаматериалы: демонстрационные электронные материалы к лекционному курсу.

## ДОПОЛНЕНИЯ И ИЗМЕНЕНИЯ В РАБОЧЕЙ ПРОГРАММЕ

Дополнения и изменения в рабочей программе за исполнения год В рабочую программу по дисциплине «Компьютерные технологии в представлении результатов научных исследований» для направления подготовки 19.03.02 «Продукты питания из растительного сырья» вносятся следующие дополнения и изменения:

Дополнения и изменения внес

(должность, Ф.И.О., подпись)

Рабочая программа пересмотрена и одобрена на заседании кафедры «Технологии пищевых производств»

«<u>\_\_\_»</u> \_\_\_\_\_\_\_\_\_\_\_\_\_\_\_\_\_\_202\_\_ г.

Заведующий кафедрой  $\qquad \qquad \underline{\qquad \qquad \qquad } \qquad \qquad / \underline{\qquad \qquad \qquad } \qquad \qquad /$